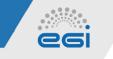

# **EGI Accounting Portal**

Carlos Fernández (CESGA) & Josep Queral (Quanta Labs)

- HEPScore23 integration in the accounting workflow
- Implementation of new features
  - General data filtering by benchmark
  - Specific data filtering by benchmark
  - Custom plots according to the benchmark data filtering
- Currently deployed in the staging environment (*https://accounting-staging.egi.eu*)

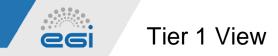

Added the option "Benchmark" in the row variable. Now the user can filter the data by benchmark:

| Accounting Portal High-Throughpu     | it Compute - Cloud Compu   | ute - Disciplines - Researc   | h Infrastructures 🕶  | Reports • Help •          |                       |                           |                         |                               |                                |                         | Tier1        |
|--------------------------------------|----------------------------|-------------------------------|----------------------|---------------------------|-----------------------|---------------------------|-------------------------|-------------------------------|--------------------------------|-------------------------|--------------|
| Tier 1 Grid Accounting               |                            |                               |                      |                           |                       |                           |                         | <b>.</b>                      | GI Accounting Portal is ar     | EGI service provided by | CESGA        |
| nor i una Accounting                 |                            |                               |                      |                           |                       |                           | This                    | work is co-funded by the EOSC | hub project (Horizon 2020) und | er Grant number 777536. |              |
| Metric:                              |                            | Metric Unit:                  |                      |                           | Start 1               | ime                       | End 1                   | ime-                          |                                |                         |              |
| Number of jobs                       |                            | V O Number of job:            | ;                    |                           |                       | ary 2023                  |                         | uary 2024                     | θ                              |                         |              |
| Row Variable:                        |                            |                               |                      |                           | Colum                 | n Variable:               |                         |                               |                                |                         |              |
| Benchmark                            |                            | ~                             | 0                    | ↔                         | Date                  |                           |                         |                               | ~ 😧                            |                         |              |
| VO Filtering:                        | ALL O EGI Official O C     | Custom VO Selection 🛛 🖌       |                      |                           |                       |                           |                         |                               |                                |                         |              |
| Job submission type: 🧿 Global Jobs O |                            |                               |                      |                           |                       |                           |                         |                               |                                |                         |              |
|                                      |                            |                               |                      |                           |                       |                           |                         |                               |                                |                         |              |
|                                      |                            |                               |                      | Update                    |                       |                           |                         |                               |                                |                         |              |
|                                      |                            |                               |                      |                           |                       |                           |                         |                               |                                |                         |              |
| his view shows the accounting da     | ta from all Grid Sites tha | at are classified as WLCG Tie | r1 . Only production | certified Sites are inclu | ided. The metric show | wn is Total number of job | os, grouped by undefine | ed and Month, LHC VOs a       | re shown. No local jobs a      | re shown                |              |
|                                      |                            |                               |                      |                           |                       |                           |                         |                               |                                |                         |              |
|                                      |                            |                               | -                    |                           |                       |                           |                         |                               |                                |                         |              |
|                                      |                            |                               | lier                 | — Total number            | of jobs by under      | hned and Month (L         | HC VUs)                 |                               |                                |                         |              |
| undefined                            | Feb 2023                   | Mar 2023                      | Jun 2023             | <b>Jul 2023</b>           | Sep 2023              | Oct 2023                  | Nov 2023                | Dec 2023                      | Jan 2024                       | Tetal                   | Percent      |
| hepscore23                           | 10,732                     | 75,043                        | 1,788                | 411                       | 1,411                 | 3,624                     | 3,831                   | 3,706                         | 954                            | 101,500                 | 56.59%       |
| hepspec                              | 0                          | 0                             | 0                    | 0                         | 0                     | 15,302                    | 52,282                  | 10,265                        | 0                              | 77,849                  | 43.41%       |
| Tetal                                | 10,732                     | 75,043                        | 1,788                | 411                       | 1,411                 | 18,926                    | 56,113                  | 13,971                        | 954                            | 179,349                 |              |
| Percent                              | 5.98%                      | 41.84%                        | 1.00%                | 0.23%                     | 0.79%                 | 10.55%                    | 31.29%                  | 7.79%                         | 0.53%                          |                         |              |
| 1 - 2 of 2 results                   |                            |                               |                      |                           |                       |                           |                         |                               |                                | A 1 S Number of rows p  | er nage 20 V |

Download JSON Data / Download CSV Data

The information in the previous table is also shown in the following graph.

-

We can filter the benchmark by metric, metric unit, time, and column variable options

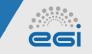

# Tier 1 View by Site

## Filter by benchmark is also available in a specific site view:

| Accounting Portal High-Throughput Compute - Cloud Compu                                                         | te <del>v</del> Discipli | nes • Research Infrastructures • Reports • Help •    |                       |                                 |              |              |                                            | Tier1 / FZK-LCG2 |
|----------------------------------------------------------------------------------------------------|--------------------------|------------------------------------------------------|-----------------------|---------------------------------|--------------|--------------|--------------------------------------------|------------------|
| Tier 1 Grid Accounting                                                                                          |                          |                                                      |                       |                                 |              |              | counting Portal is an EGI service provided | by CESGA         |
| Ther 1 Grid Accounting This work is co-funded by the EOSC-hub project (Horizon 2020) under Grant number 777536. |                          |                                                      |                       |                                 |              |              |                                            |                  |
| Metric:                                                                                                    |                          | Metric Unit:                                         |                       | Start Time:                     |              | End Time:    |                                            |                  |
| Number of jobs                                                                                                  | ~ <b>0</b>               | Number of jobs                                       | ~ <b>0</b>            | January 2023                    | 0            | January 2024 | 0                                          |                  |
| Row Variable:                                                                                                   |                          |                                                      |                       | Column Variable:                |              |              |                                            |                  |
| Benchmark                                                                                                    |                          | ✓ Ø                                                  |                       | Date                            |              |              | ~ <b>0</b>                                 |                  |
| VO Filtering:  O LHC O TOP 10 O ALL O EGI Official O Co                                                         | ustom VO Selecti         | on \varTheta                                         |                       |                                 |              |              |                                            |                  |
| Job submission type: 💿 Global Jobs Only 🔿 All Jobs 🔿 Local Job                                                  | os Only 🧧                |                                                      |                       |                                 |              |              |                                            |                  |
|                                                                                                    |                          |                                                      |                       |                                 |              |              |                                            |                  |
|                                                                                                    |                          | Update                                               |                       |                                 |              |              |                                            |                  |
| This view shows the accounting data in WLCG Tier1 Site FZł                                                      | K-ICC2 The r             | natric shown is Total number of jobs, grouped by und | ofined and Month      | LHC VOs are shown. No local iol | are shown    |              |                                            |                  |
|                                                                                                    |                          | netric snown is foral number of jobs, grouped by und | cillicu allu molitil, | LITO VOS ALE SHOWIL NO IOCALJOI | 33 are shown |              |                                            |                  |
|                                                                                                    |                          |                                                      |                       |                                 |              |              |                                            |                  |
|                                                                                                    |                          | Resource Centre FZK-LCG2 —                           | - Total numbe         | r of jobs by undefined an       | d Month (LH  | C VOs)       |                                            |                  |
| undefined                                                                                                    | _                        | Nov 2023                                             |                       |                                 |              | Total        |                                            | Percent          |
| hepspec                                                                                                    |                          | 9,869                                                |                       |                                 |              | 9,869        |                                            | 100%             |
| nopapos                                                                                                    |                          | 0,000                                                |                       |                                 |              | 0,000        |                                            |                  |
|                                                                                                    |                          |                                                      |                       |                                 |              |              |                                            |                  |
| Total<br>Percent                                                                                                |                          | 9,869<br>100.00%                                     |                       |                                 |              | 9,869        |                                            |                  |
| 1 - 1 of 1 results                                                                                              |                          |                                                      |                       |                                 |              |              | < 1 > Number of row                        | rs per page 30 🗸 |
| Download JSON Data / Download CSV Data                                                                          |                          |                                                      |                       |                                 |              |              |                                            |                  |
| The information in the province table is also shown in the following graph                                      |                          |                                                      |                       |                                 |              |              |                                            |                  |

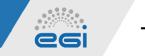

### **Tier 1 View Plots**

Custom plots for each view are also filtered by benchmark:

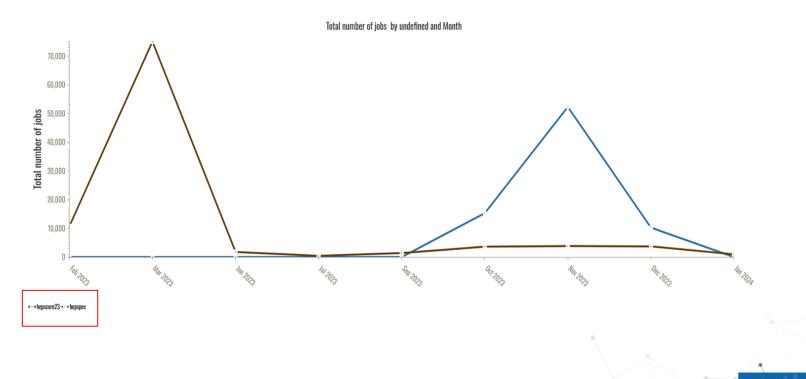

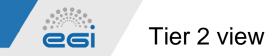

#### Replicated the functionalities from Tier 1 view:

| Accounting Portal                       | High-Throughput Compute - Cloud Compute - Discip  | olines - Research Infrastructures - Reports - | Help 🗸            |                  |   |                |   | Tier2 / INFN-CNAF-LHCB |
|-----------------------------------------|---------------------------------------------------|-----------------------------------------------|-------------------|------------------|---|----------------|---|------------------------|
| Tier 2 Grid Accounti                    | ng                                                |                                               |                   |                  |   | The EGI Accord |   |                        |
| Metric:                                 |                                                   | Metric Unit:                                  |                   | Start Time:      |   | End Time:      |   |                        |
| CPU Efficiency                          | ~ 0                                               | %                                             | ~ 0               | January 2023     | 0 | January 2024   | 0 |                        |
| Row Variable:                           |                                                   |                                               |                   | Column Variable: |   |                |   |                        |
| Benchmark                               |                                                   | ~ <b>0</b>                                    | $\leftrightarrow$ | Date             |   | ~              | Θ |                        |
| VO Filtering: 💿 LHC                     | C 🔿 TOP 10 🔿 ALL 🔿 EGI Official 🔿 Custom VO Selec | tion 😧                                        |                   |                  |   |                |   |                        |
|                                         | Global Jobs Only ○ All Jobs ○ Local Jobs Only     |                                               |                   |                  |   |                |   |                        |
| ,,,,,,,,,,,,,,,,,,,,,,,,,,,,,,,,,,,,,,, | ,,,                                               |                                               |                   |                  |   |                |   |                        |
|                                         |                                                   |                                               | Update            |                  |   |                |   |                        |

This view shows the accounting data in WLCG Tier2 Site INFN-CNAF-LHCB. The metric shown is CPU Efficiency, grouped by undefined and Month, LHC VOs are shown. No local jobs are shown

#### Resource Centre INFN-CNAF-LHCB — CPU Efficiency (%) by undefined and Month (LHC VOs)

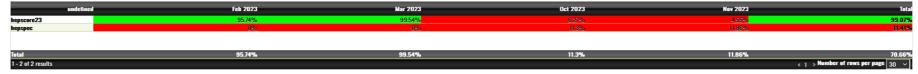

Download JSON Data / Download CSV Data

The information in the previous table is also shown in the following graph.

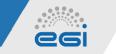

**Countries View** 

#### Replicated the functionalities from the other views:

| Accounting Portal Tier 1 - Tier 2 - W                                                                                                  | LCG Sites • WLCG Reports • Help • |                             |                                                                           | Countries / Italy                                                                   |  |  |  |
|----------------------------------------------------------------------------------------------------|-----------------------------------|-----------------------------|---------------------------------------------------------------------------|-------------------------------------------------------------------------------------|--|--|--|
| Infrastructure High Throughput Compute Acc                                                                                             | ounting                           |                             | The EGI Accounting<br>This work is co-funded by the EOSC-lub project (Hor | portal is an EGI service provided by CESGA<br>izon 2020) under Grant number 777536. |  |  |  |
| Metric:<br>CPU Efficiency                                                                                                    | Vetric Unit:                      | Start Time:                 | End Time:<br>January 2024                                                 |                                                                                     |  |  |  |
| Row Variable:<br>Benchmark                                                                                                    | ~ <b>0</b>                        | Column Variable:<br>↔ Month | ~ <b>0</b>                                                                |                                                                                     |  |  |  |
| VO Filtering: 💿 LHC 🔿 TOP 10 🔷 ALL 🔷 EGI Official 🔿 Custom VO Selection 🔮<br>Job submission type: 💿 Global Jobs Only 🔿 All Jobs Only 🚱 |                                   |                             |                                                                           |                                                                                     |  |  |  |
|                                                                                                    |                                   | Update                      |                                                                           |                                                                                     |  |  |  |

The Grid WLCG view shows the accounting data from all Grid Sites in the database in Italy. Accounting information is only gathered from Sites that are certified in GOCDB. The metric shown is CPU Efficiency, grouped by undefined and Month, LHC VOs are shown. No local jobs are shown

Italy — CPU Efficiency (%) by undefined and Month (LHC VOs)

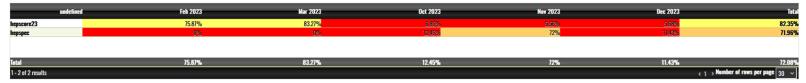

Download JSON Data / Download CSV Data

The information in the previous table is also shown in the following graph.

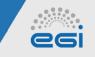

**Requested Functionality** 

- <u>Currently</u>: Selection of the 'benchmark' option as a row variable: the data is provided organized by benchmark
- <u>Requested feature</u>: availability to click on a specific benchmark to generate a 'new view' where data is filtered according to the selected benchmark
- This feature will provide the user with a more personalized view of the benchmarked data
- New testing will be required for new developments